#### **UTN**

# **FACULTAD REGIONAL CORDOBA INGENIERIA en SISTEMAS de INFORMACION Carrera: Analista Universitario de Sistemas**

**Curso: 4k1 Profesor: Ing. Torrez, Osvaldo JTP: Ing. Arenas, Silvina** 

# **Habilitación Profesional**

**Empresa:** S.U.M (Servicio de Urgencias Médicas) S.R.L. **Actividad:** Servicios médicos **Sistema:** GALENO **Proceso de Desarrollo:** Proceso Unificado de Desarrollo

# Workflow de Diseño

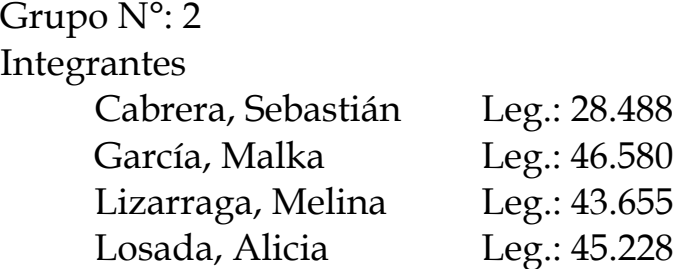

Año 2008

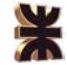

# **Introducción**

El flujo de trabajo del Diseño se define como el proceso de aplicar ciertas técnicas y principios con el propósito de definir un dispositivo, un proceso o un sistema, con suficientes detalles como para permitir su interpretación y realización física.

El diseño debe implementar todos los requisitos explícitos contenidos en el modelo de análisis y debe acumular todos los requisitos implícitos que desea el cliente.

A continuación, se presenta el Modelo de Despliegue conjuntamente con sus componentes el ambiente de implementación, el diagrama de despliegue y el lay-out de equipamientos, y el Modelo de Diseño con el mapeo de la base de datos relacional y los diagramas de transición de estados para las entidades que cambian de estado a lo largo de su ciclo de vida.

# **Modelo de Despliegue**

El modelo de despliegue ilustra los componentes del software que se usarán para construir el sistema.

 Un diagrama de despliegue modela la arquitectura en tiempo de ejecución de un sistema. Estos muestran la configuración de los elementos de hardware y muestra cómo los elementos y artefactos del software se trazan en esos elementos de hardware.

#### **Ambiente de Implementación**

 En esta sección del trabajo se definen en detalle las características y requerimientos de los equipamientos informáticos de hardware y software que se necesitará para el correcto funcionamiento del sistema de información propuesto, teniendo en cuenta la viabilidad tecno/económica.

#### *SOFTWARE*

9 **Leguaje de programación:** la herramienta utilizada es Microsoft Visual Studio .Net 2005 lenguaje C#. Este es un lenguaje de programación orientado a objeto desarrollado y estandarizado por Microsoft como parte de su plataforma .Net, que fue aprobado como un estándar por la ECMA e ISO. Se opto por este lenguaje por su sencillez, modernidad, y su característica orientada a objeto, a componentes y su eficiencia.

9 **Motor de base de datos:** Microsoft SQL Server 2005 Edición Express. Este motor de base de datos, es el mejor que se adapta a las características del proyectos presentado ya que:

- o Es basado en la tecnología SQL Server 2005.
- o Es una base de datos robusta para crear aplicaciones dinámicas.
- o Herramientas y características para mejorar la gestión y facilidad de uso.
- o Escalabilidad y rendimientos.
- o Robusta seguridad.
- o Versión gratuita.

9 **Mapeo objeto-relacional u ORM:** Nhibernate 1.0.4. Es una potente herramienta open source, de alto desempeño para persistencia de objeto/relacional y servicios de consulta. Se optó por esta herramienta, en el proyecto, para lograr transparencia entre el lenguaje de programación y el motor de base de datos elegido, pudiendo en el futuro minimización de cambios para traspasos a distintos motores de base de datos.

9 **Generador de reportes:** Crystal Report for .Net. Es una potente, dinámica, portable y gratuita herramienta de generación de reportes para plataforma .Net. Los informes a generar para el proyecto diseñado son ampliamente soportados por dicha herramienta haciendo una opción ideal para su utilización.

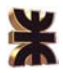

9 **Sistema operativo para clientes:** Microsoft Windows XP. La elección de este sistema operativo se basó principalmente por su madurez, estabilidad y manejo intuitivo para el usuario final que le ayuda a trabajar de manera más inteligente teniendo como principales características:

- o Compatibilidad de versiones.
- o Actualizaciones periódicas, automáticas y sin costos.
- o Funcionalidades de red simple y flexible.
- o Asistencia remota.
- o Manejo rápido y sencillo de ayuda y soporte.

9 **Sistema operativo para servidor:** Microsoft Windows Server 2003. Se eligió Windows Server 2003 por su potente herramienta de terminal server logrando proporcionar una forma más eficiente con respecto al tiempo, costos, capacitación, implementación, actualización entre otras del proceso de despliegue en las terminales de trabajos. Cabe aclarar que dicho sistema operativo provee una aceptable performance del servidor de base de datos, como así también registros transacciones para auditorias, administración eficiente de la capacidad de almacenamiento, facilitación de extensión de conectividad.

#### **HARDWARE**

Para la implementación del sistema planteado, se utilizará una arquitectura cliente/servidor, donde el Servidor dedicado de aplicación y base de datos se encontrará en la máquina que denominaremos **Server** y los clientes en las máquinas que denominaremos **A**, **B**, **C** y **D**.

A continuación presentamos los requerimientos de hardware mínimos para el correcto funcionamiento del sistema, y los requerimientos recomendados para un funcionamiento óptimo del sistema.

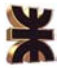

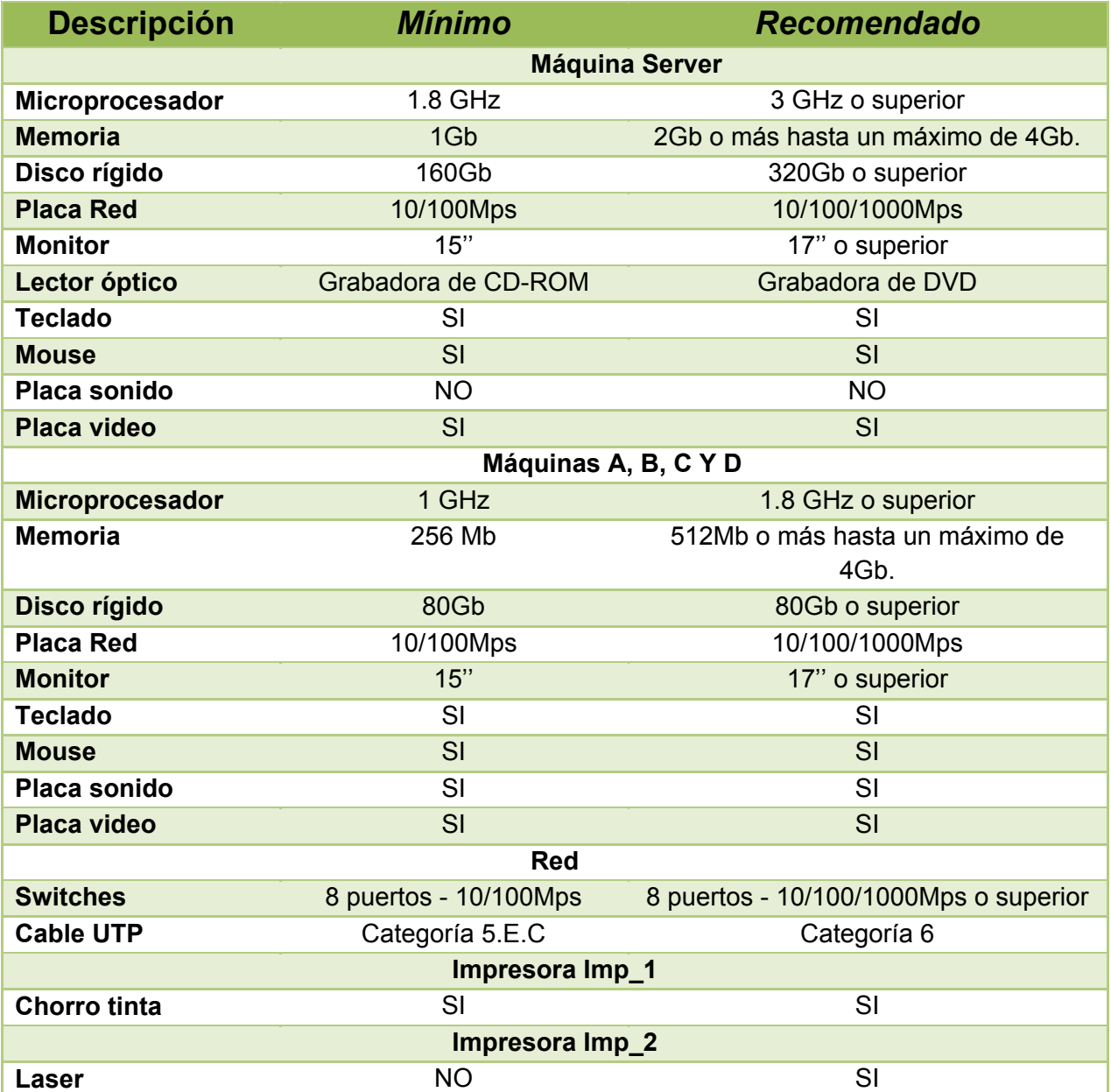

 Actualmente los equipos informáticos con los que cuenta la organización bajo estudio se encuentran desactualizados con respecto a las características antes propuestas, por lo que se llevará a cabo antes de la implementación del sistema de información propuesto una actualización de los mismos.

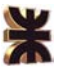

### **Diagrama de Despliegue**

Se muestra a continuación, a través del diagrama de despliegue los dispositivos informáticos que se utilizaran para modelar la topología del hardware y sus respectivas conexiones, sobre la cual se ejecutara el sistema propuesto. La arquitectura seleccionada es Cliente/Servidor.

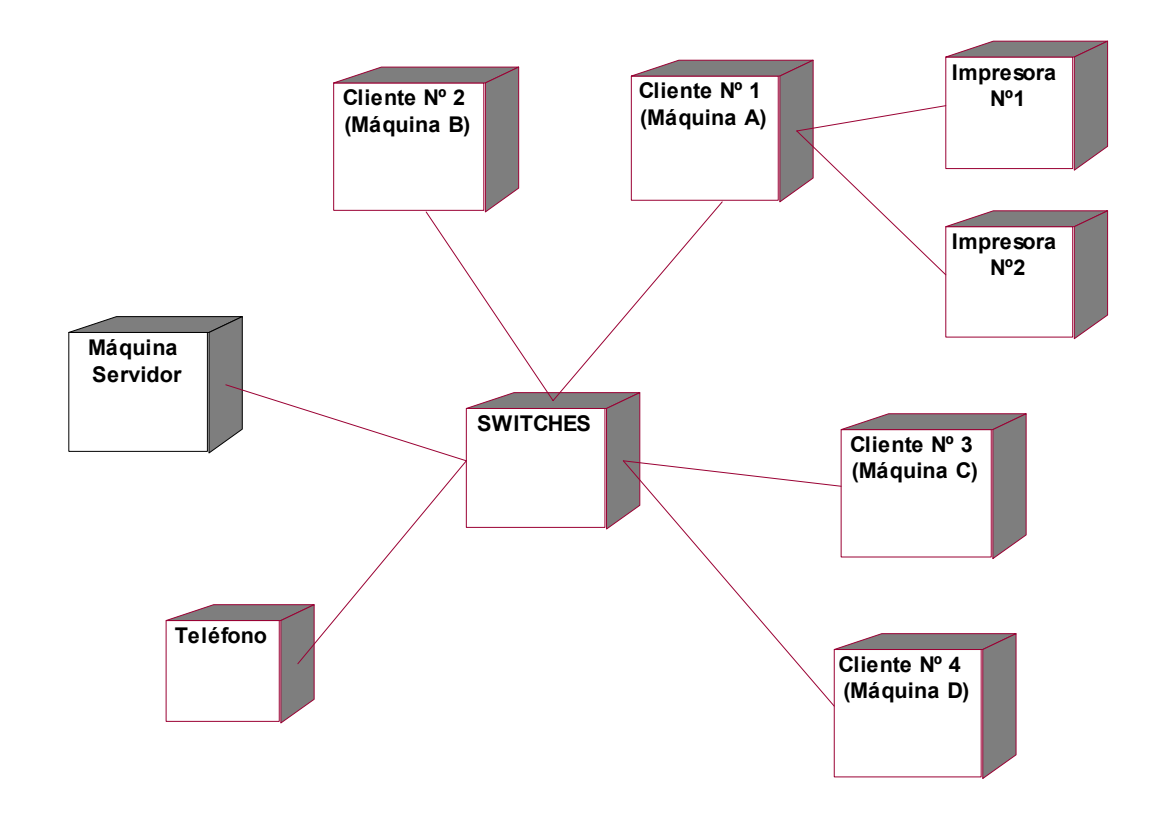

*Máquina A:* se encontraría en el departamento de Administración.

- ◆ Actualizar Empleado.
- ❖ Actualizar Plan.
- Actualizar Servicio.
- ◆ Actualizar Convenio.
- **❖** Actualizar Paquete.

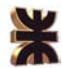

*Máquina B:* se encontraría en el departamento de Despacho.

- ◆ Registrar Solicitud de Atención Médica.
- Registrar Cancelación de Solicitud de Atención Médica.
- ◆ Registrar Servicio EUC.
- Registrar Ficha Pre-hospitalaria.
- ◆ Registrar Medicamentos Utilizados.
- ◆ Registrar Servicio de Enfermería.
- ◆ Registrar Servicio de Traslado.
- Enviar Información Vía SMS.
- ◆ Actualizar Canales Móviles.
- ❖ Generar Informe de Incidentes.

*Máquina C:* estaría en el departamento de Suministro.

- ❖ Actualizar Móvil.
- Actualizar Insumos Médicos.
- ◆ Generar Informe de Suministros.

*Máquina D*: estaría en el departamento de Ventas.

- ❖ Actualizar Cuenta.
- ◆ Actualizar Afiliado.
- ◆ Generar Informe de Cuentas.

### **Lay Out de Equipamiento**

Representa el escenario a implementar dentro de la organización. Dicha implementación consta de una red para lo que se requerirá la adquisición de placas de red, cables UTP categoría 5, un SWITCH, e impresoras.

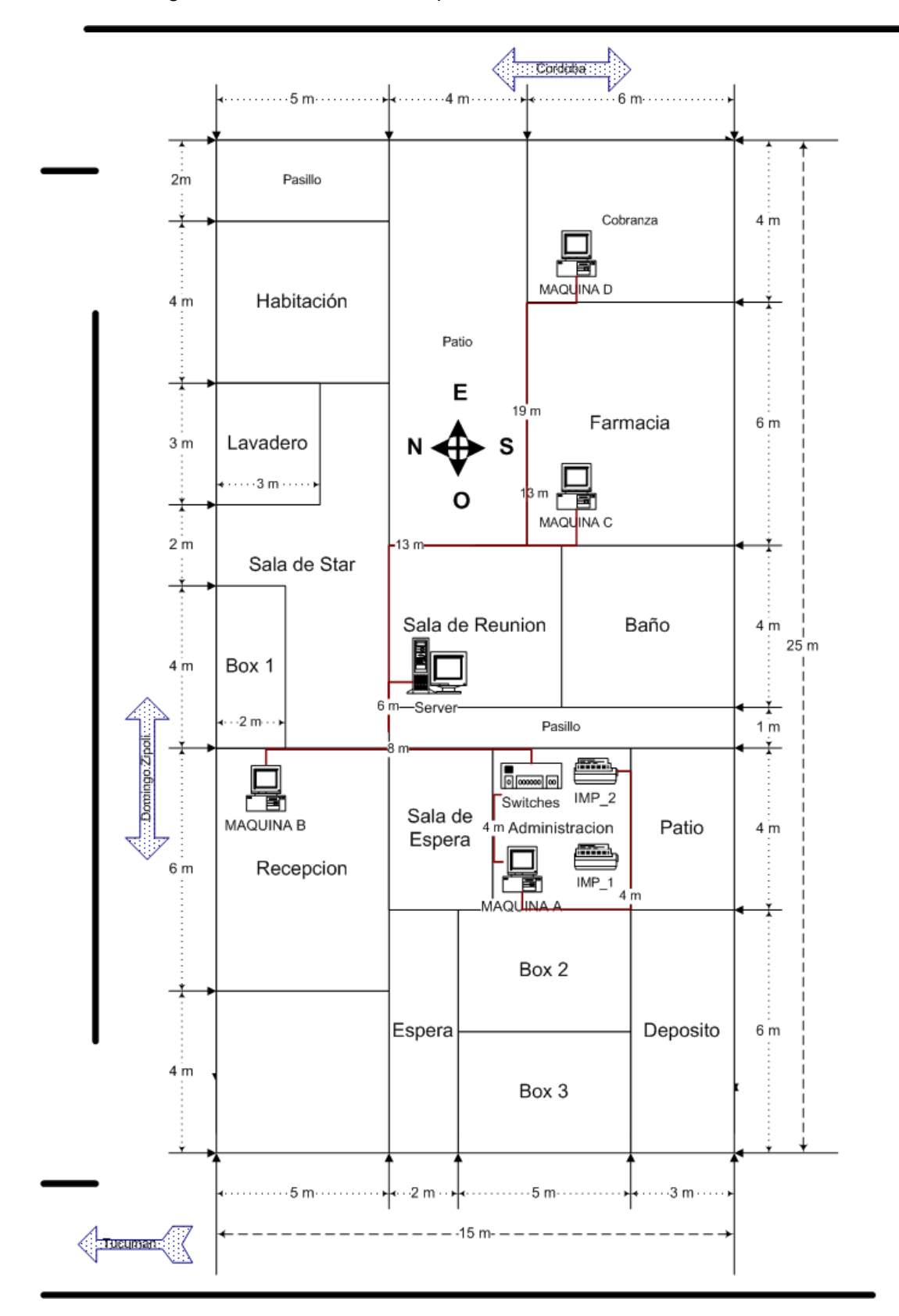

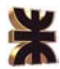

# **Referencias**

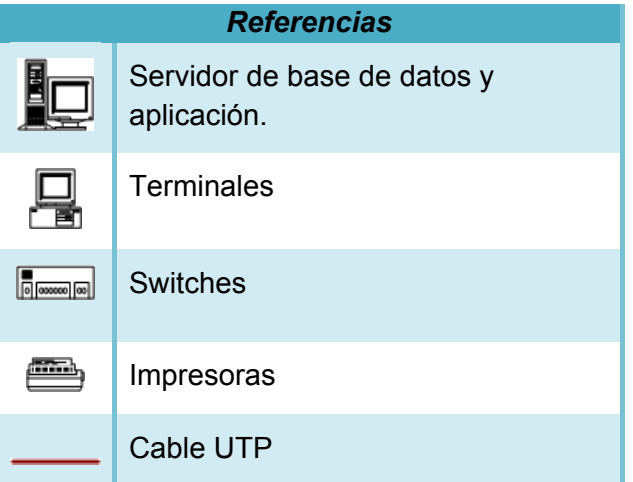

# **Modelo de Diseño**

## **Mapeo a Base de Datos Relacional D.E.R**

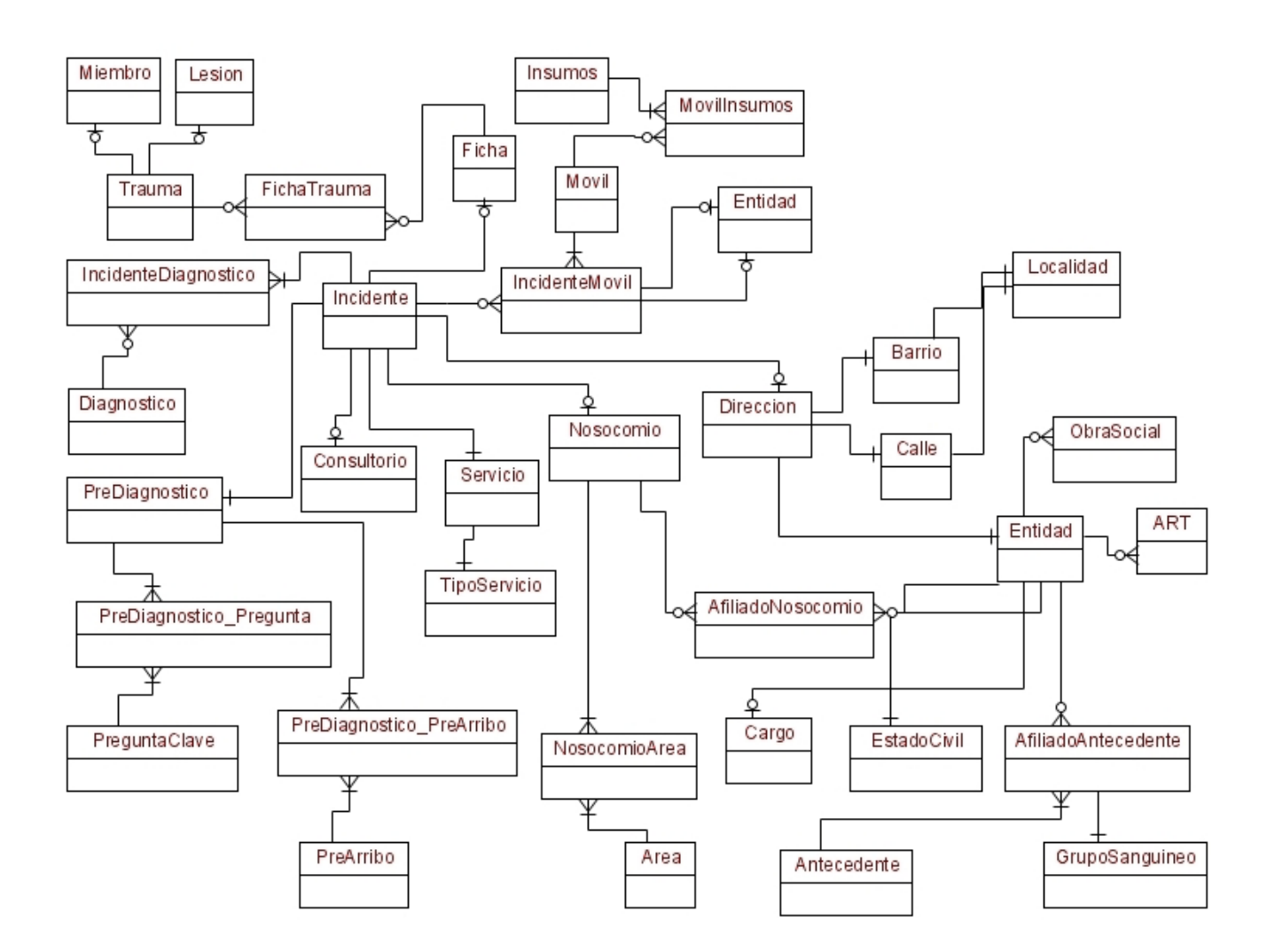

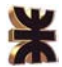

### **Definición de Tablas de la Base de Datos**

Por cada tabla se especifica:

- ❖ Nombre de tabla
- $\div$  Claves primarias  $\rightarrow \textcircled{a}$
- ❖ Claves foráneas  $\rightarrow$  #
- ◆ Nombre de columna
- ❖ Tipo y tamaño de dato
- Nulo o no nulo, indicado con "N" cuando no permite valores nulos y con "S cuando se permiten valores nulos".

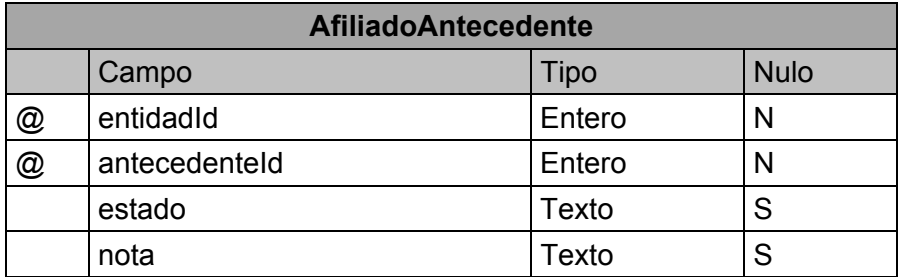

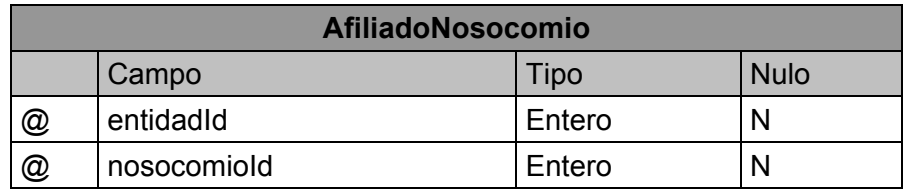

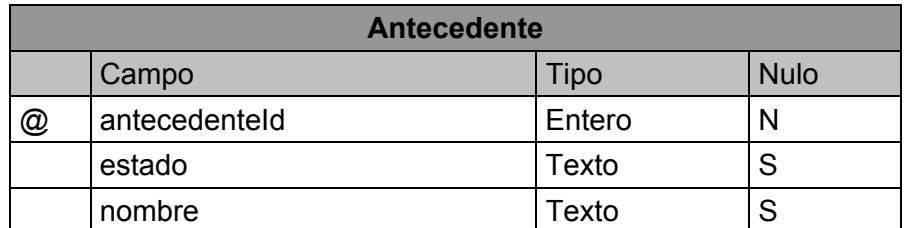

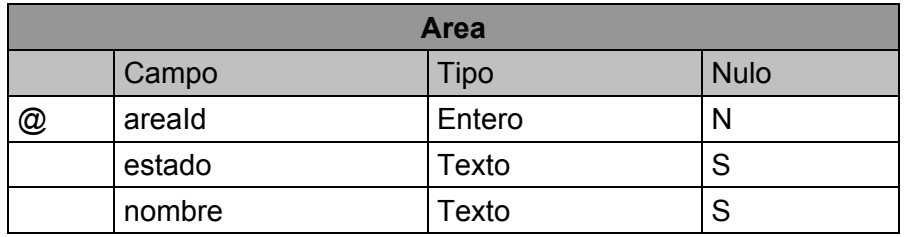

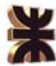

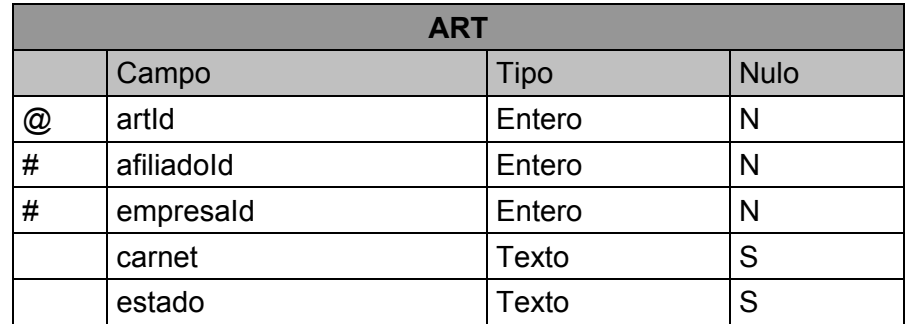

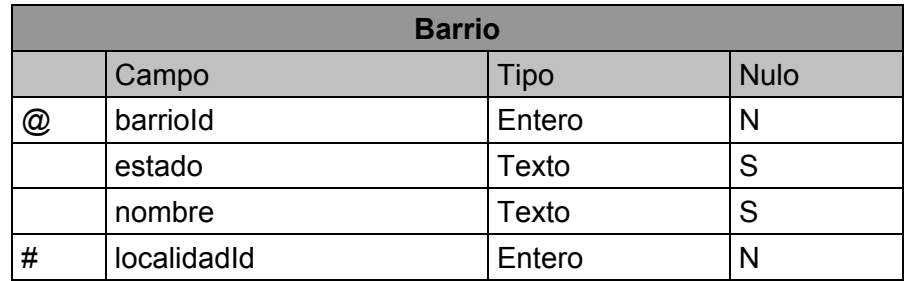

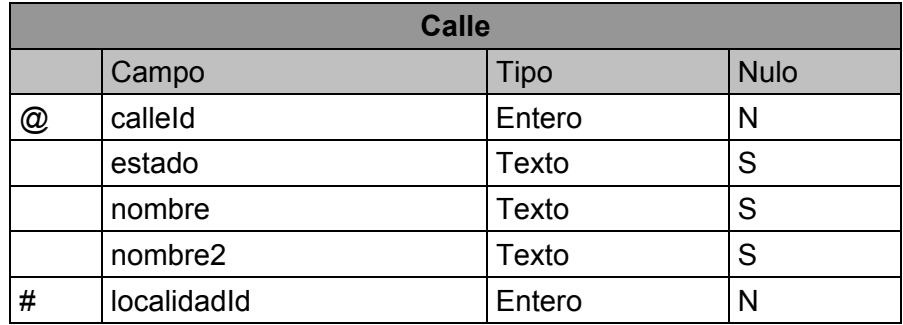

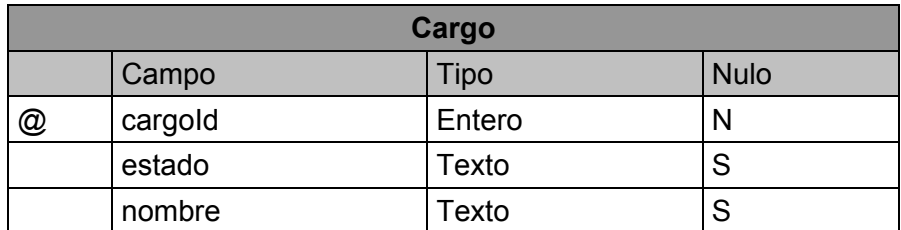

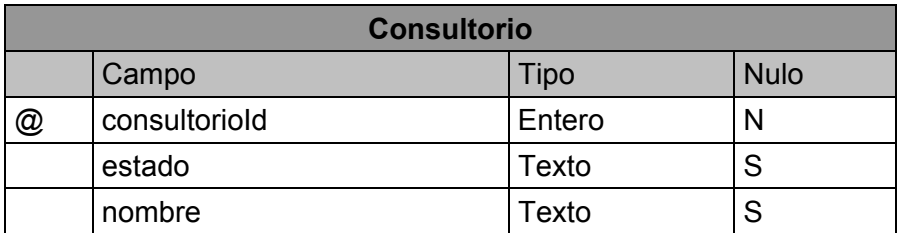

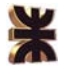

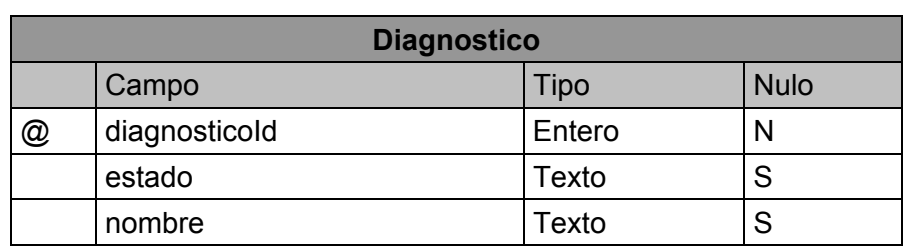

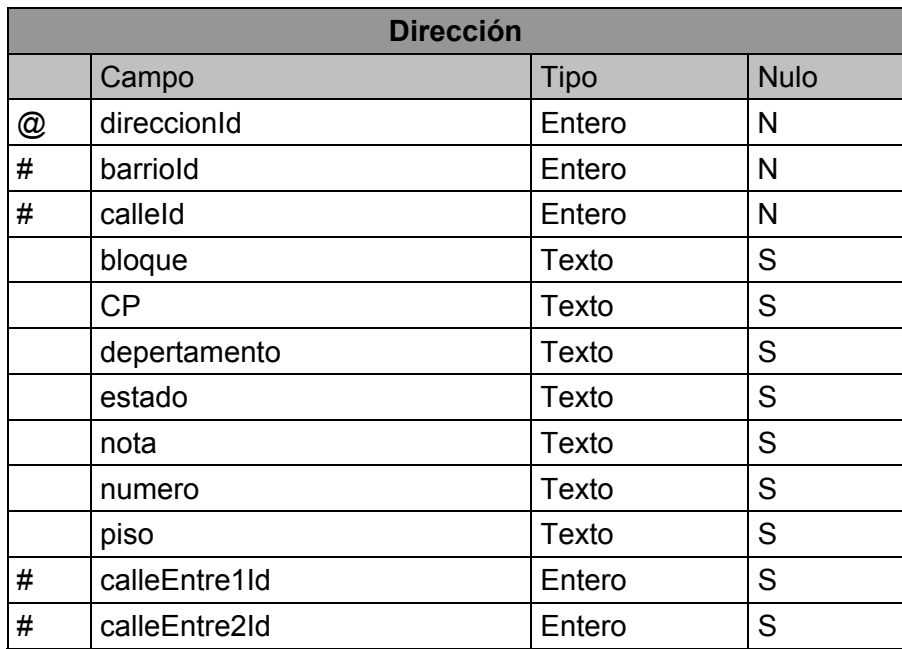

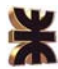

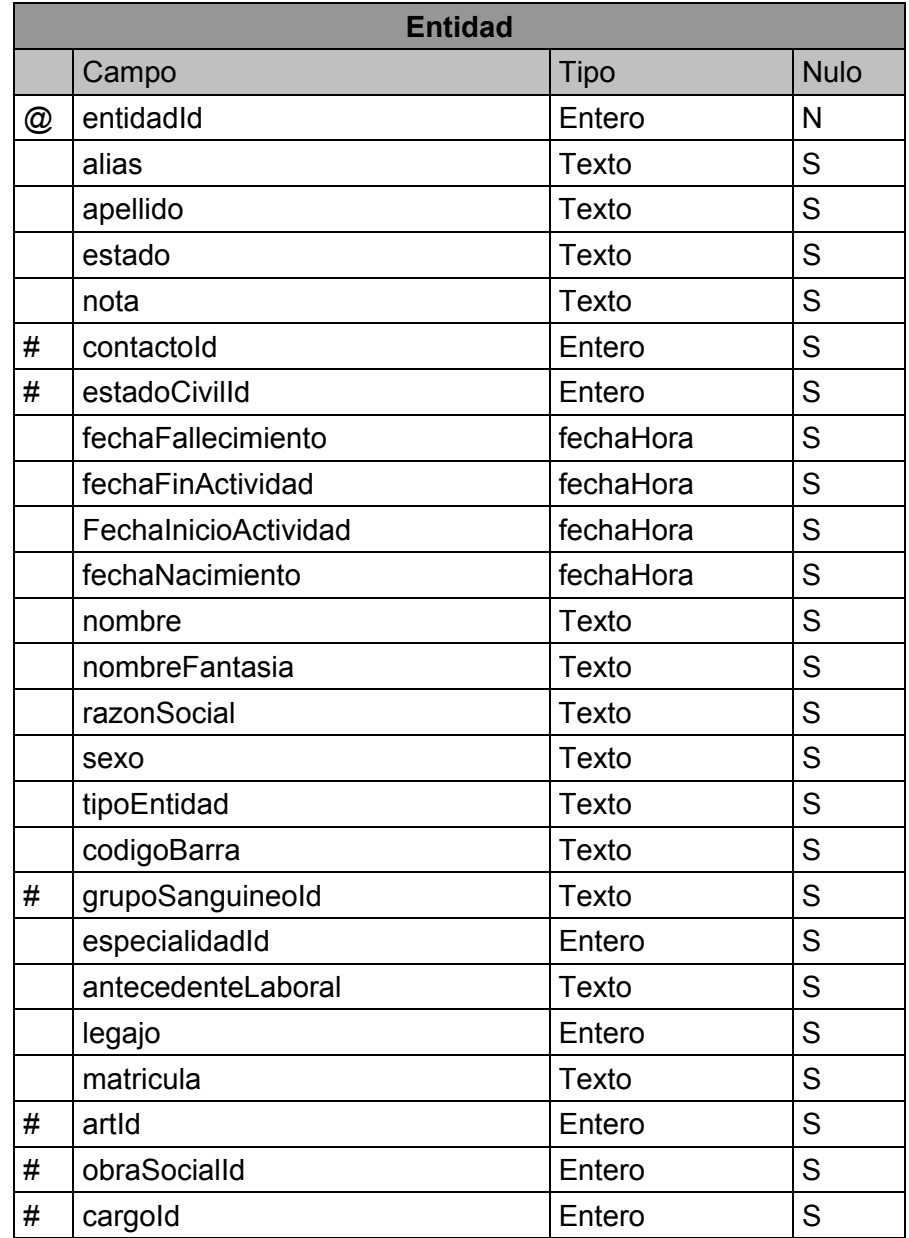

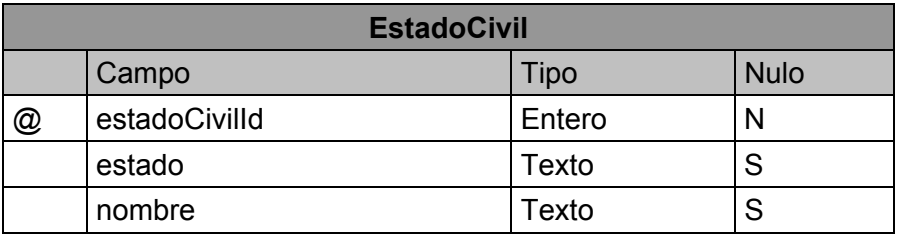

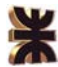

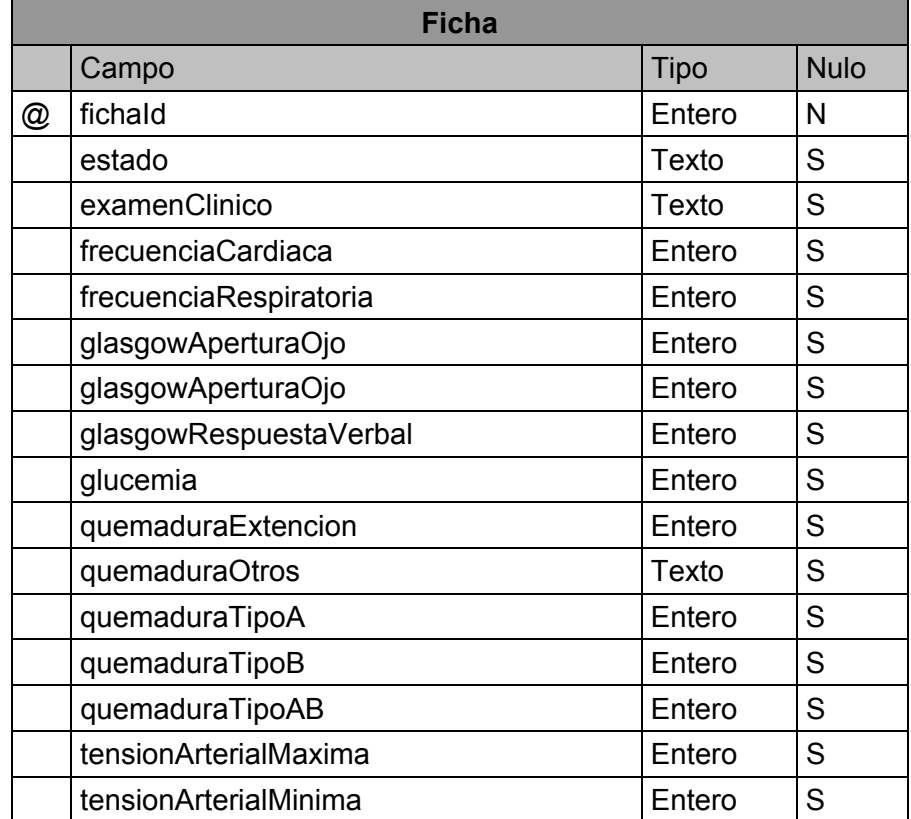

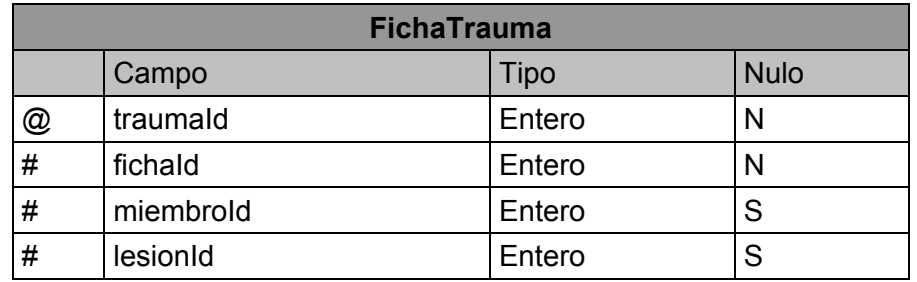

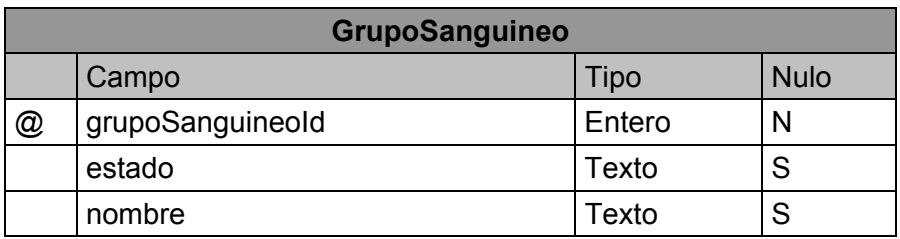

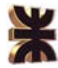

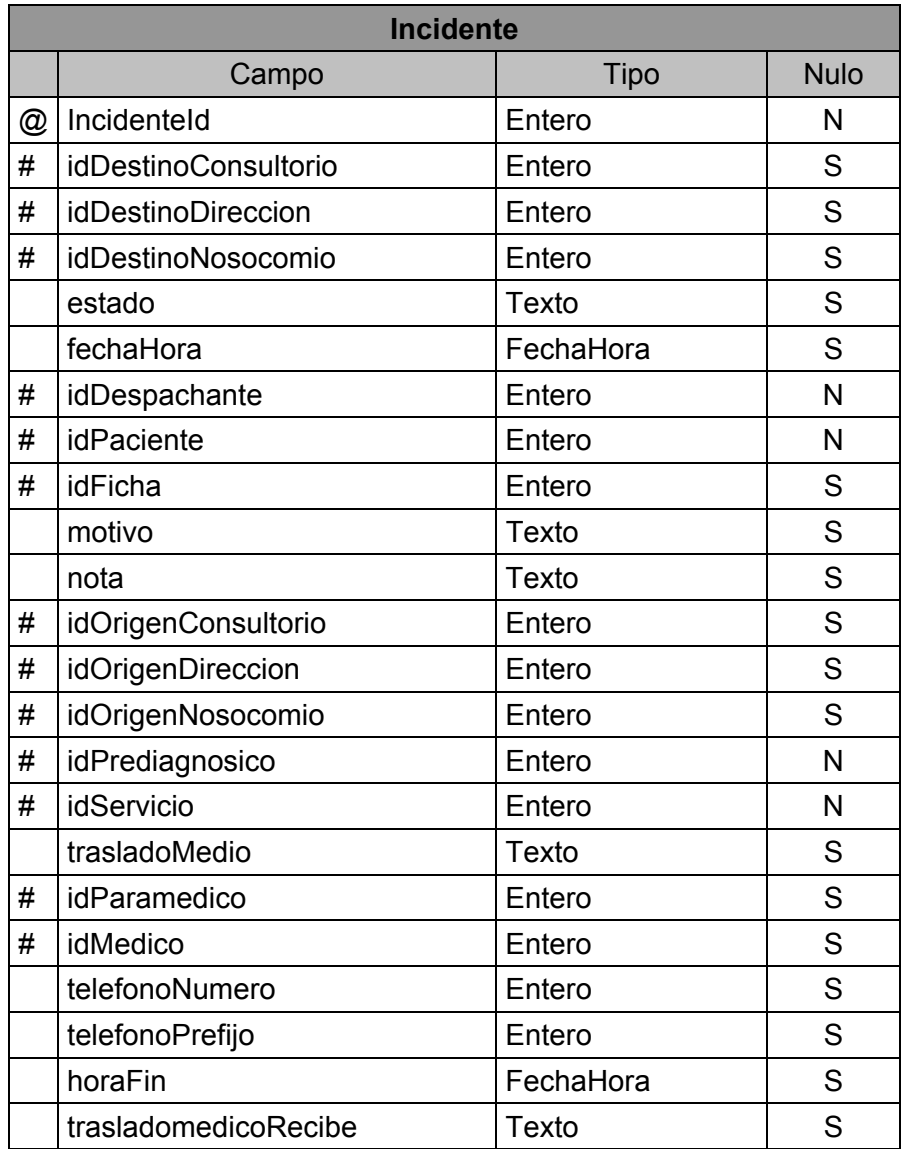

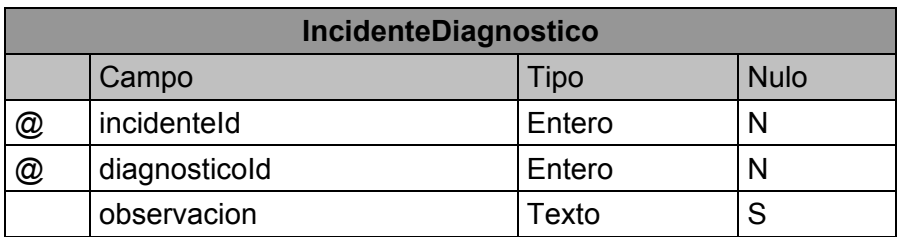

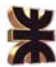

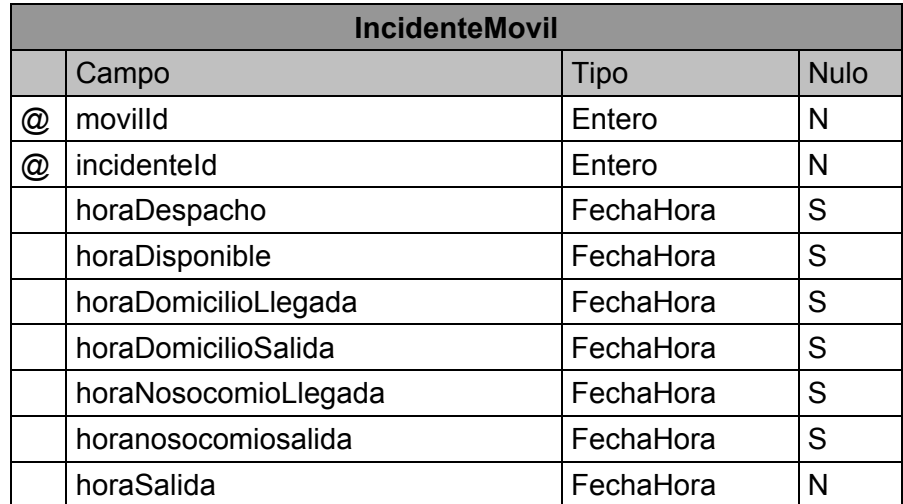

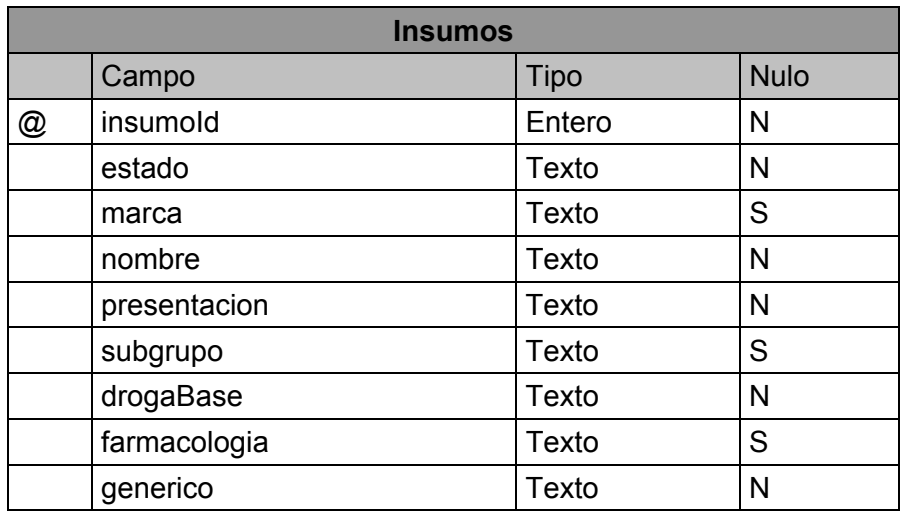

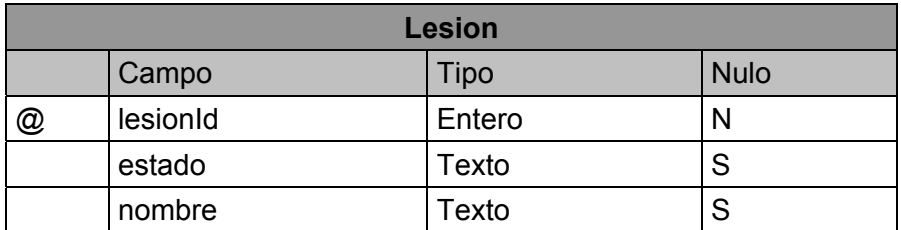

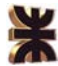

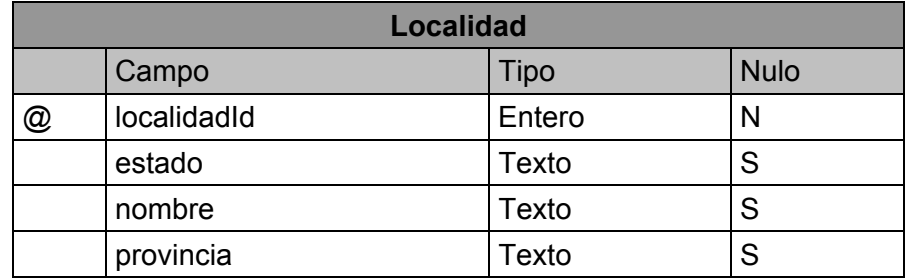

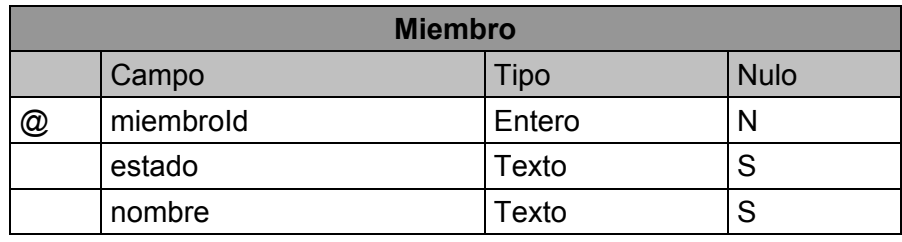

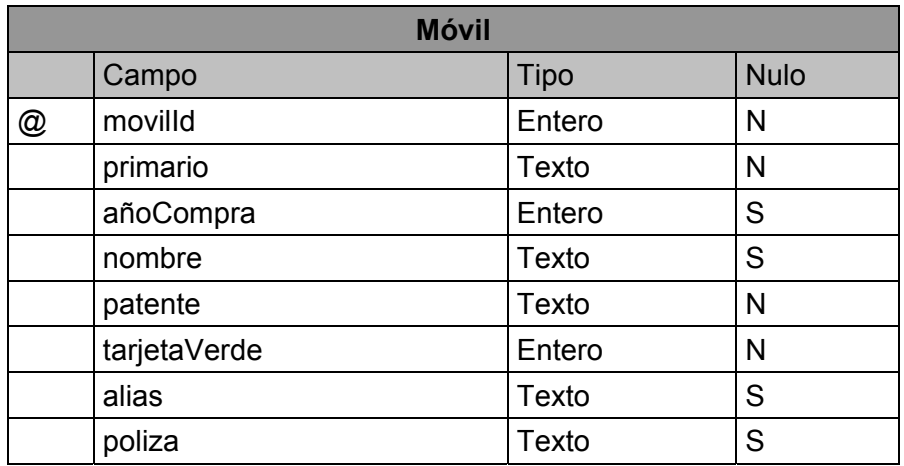

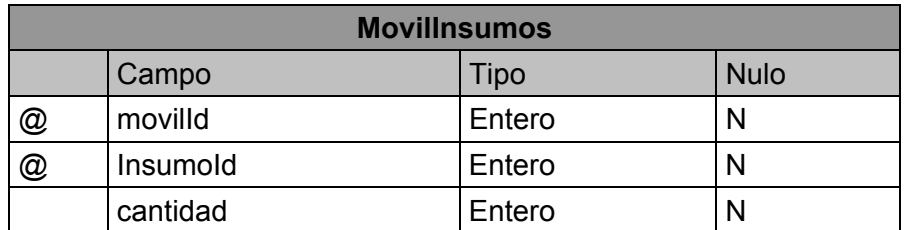

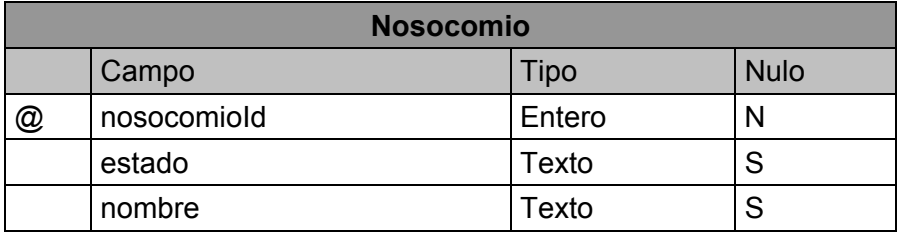

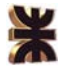

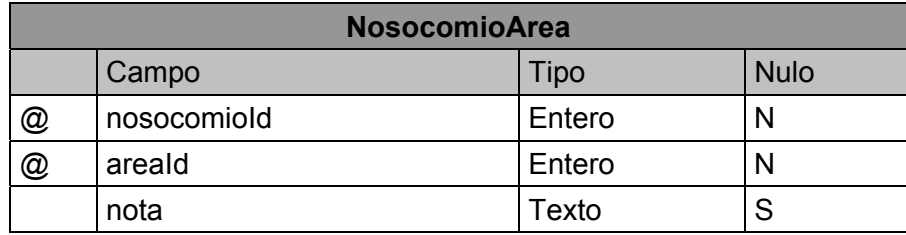

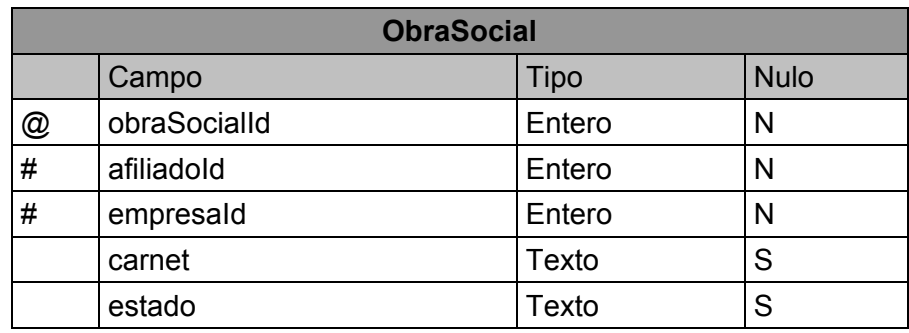

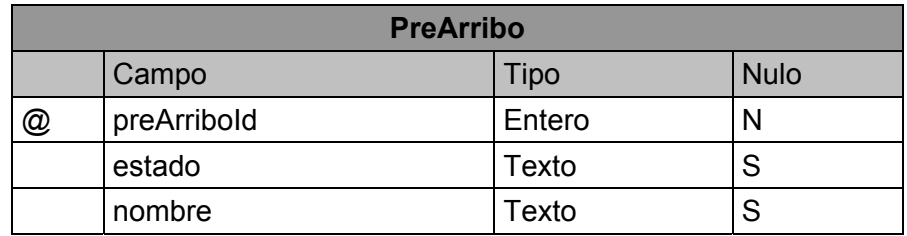

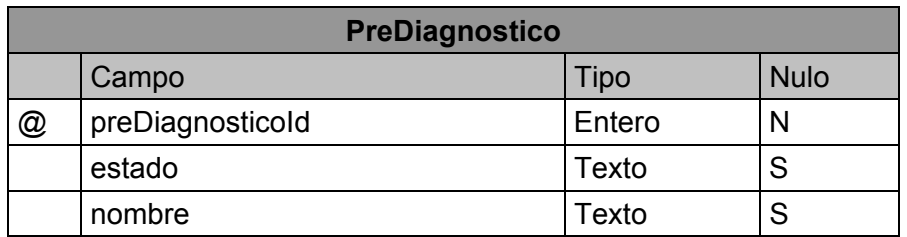

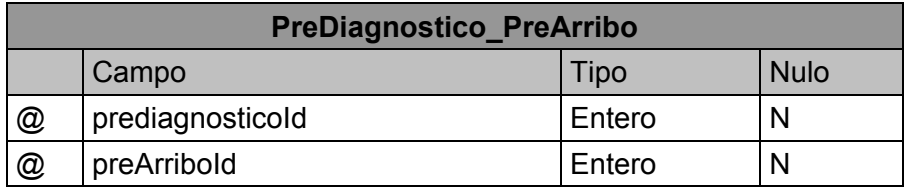

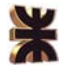

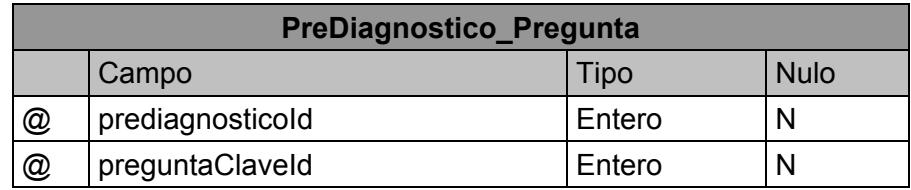

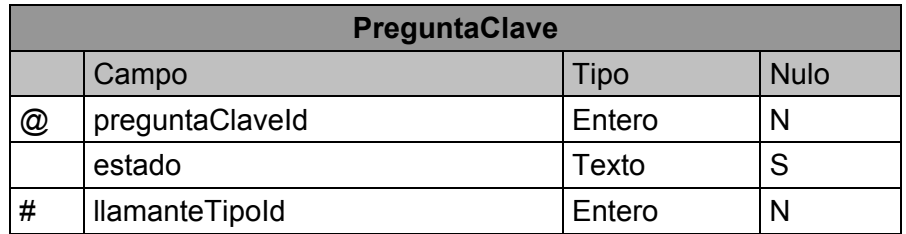

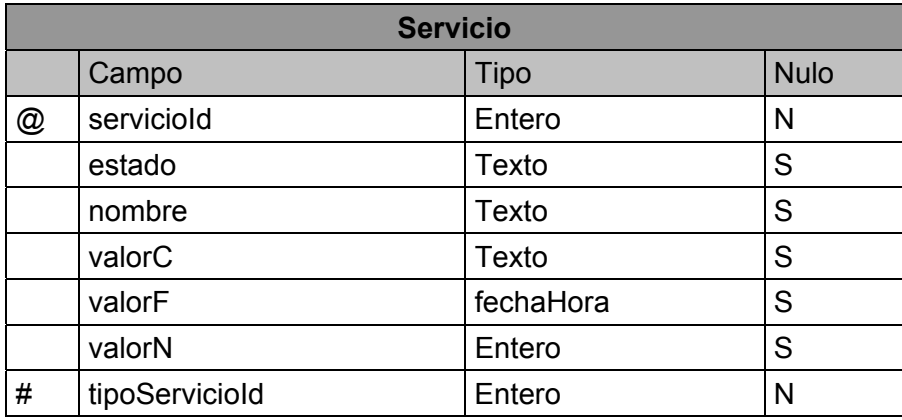

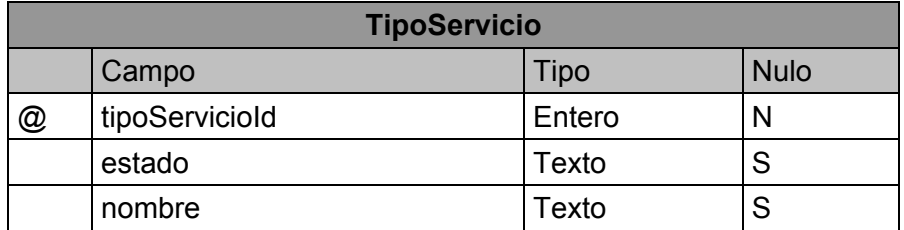

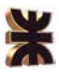

#### **Diagrama Transición de Estado- D.T.E**

Los diagramas de estados muestran el comportamiento de un objeto, es decir, el conjunto de estados por los cuales pasa un objeto durante su vida, junto con los eventos que permiten pasar de un estado a otro. El estado de un objeto se puede caracterizar por el valor de uno o varios de los atributos de su clase.

 Ilustramos a continuación los diagramas de transición de estados para los siguientes entidades: cuenta, atención y móvil.

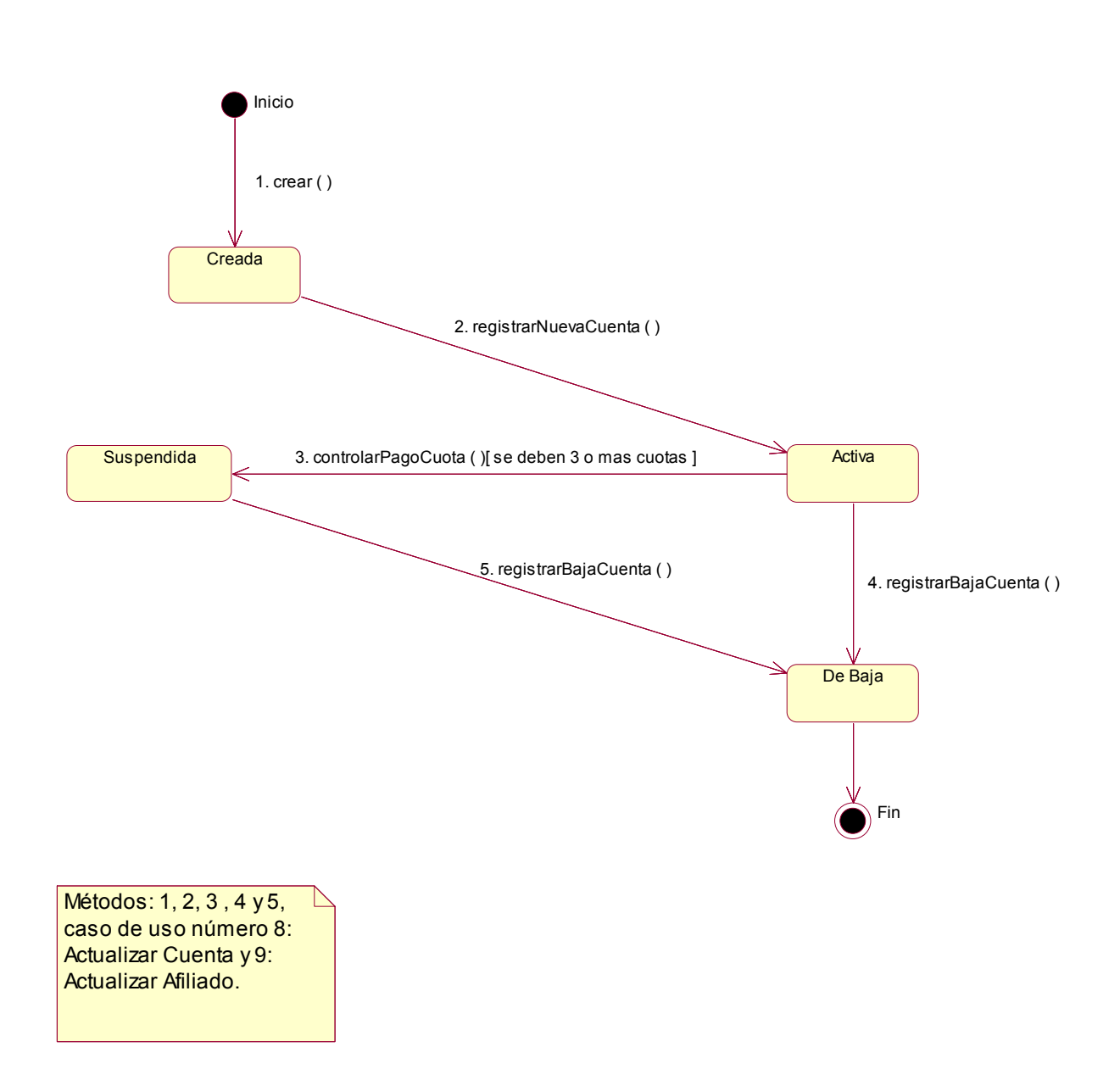

#### *Clase Cuenta.*

#### *Clase Incidente*

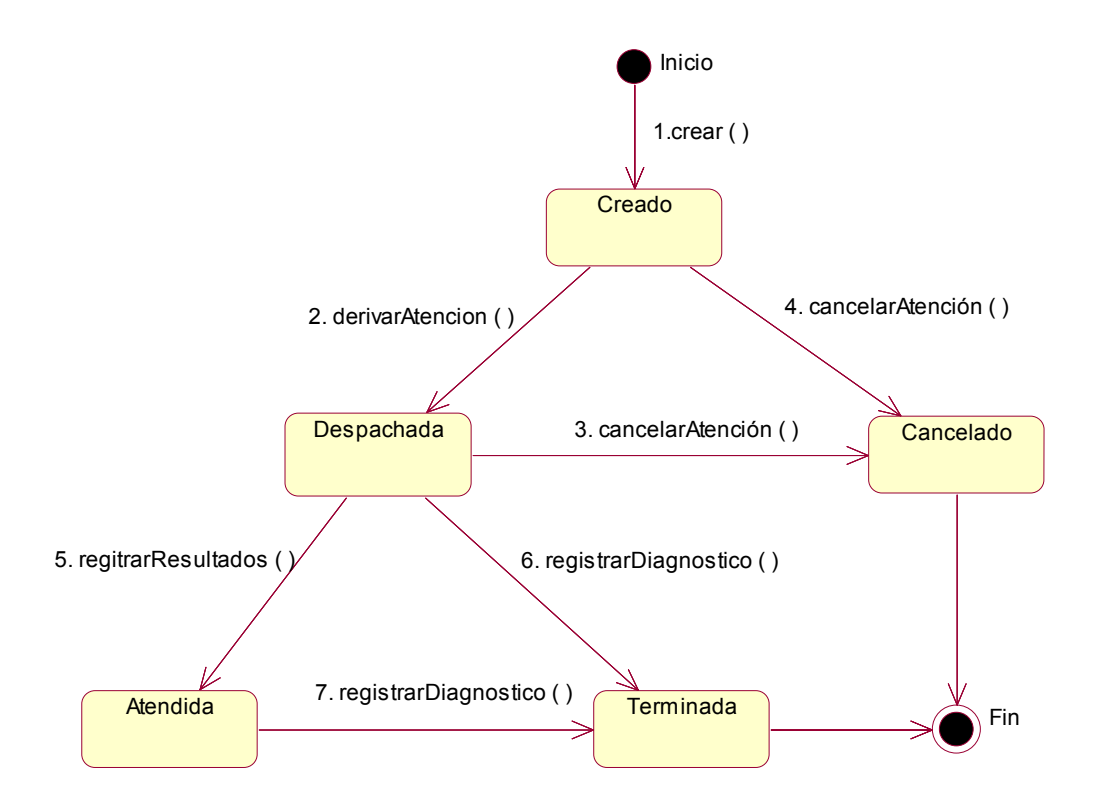

Métodos: 1 y 2: caso de uso Nº1: Registrar Solicitud de Atención Medica. Métodos: 3 y 4: caso de uso Nº2: Registrar Cancelación de Solicitud Medica. Métodos: 5,6 y 7: caso de uso Nº3:Registrar Servicio EUC,caso de uso Nº4:Registrar Medicamentos Utilizados,caso de uso Nº5:Registrar Ficha Pre-hospitalaria, caso de uso Nº6:Registrar Servicio de Enfermería y caso de uso Nº7:Registrar Servico de Traslado.

#### *Clase Móvil*

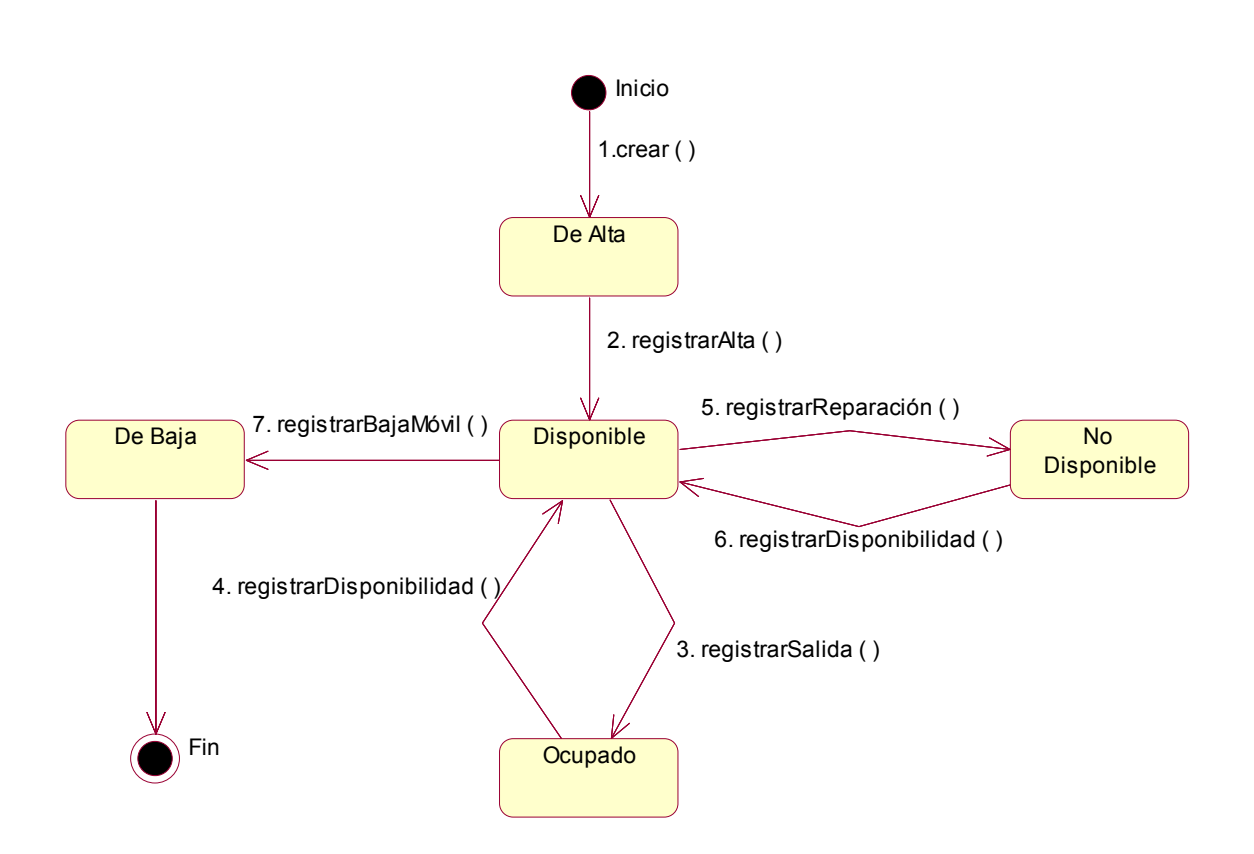

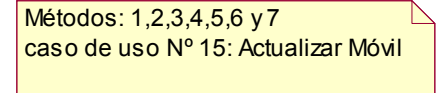